## **Data Science 1** Vorlesung 9

## Prof. Dr. Christian Bockermann

Hochschule Bochum

Wintersemester 2023/2024

## Zur Orientierung

**Hochschule Bochum Bochum University** of Applied Sciences

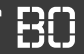

### **Wo sind wir heute?**

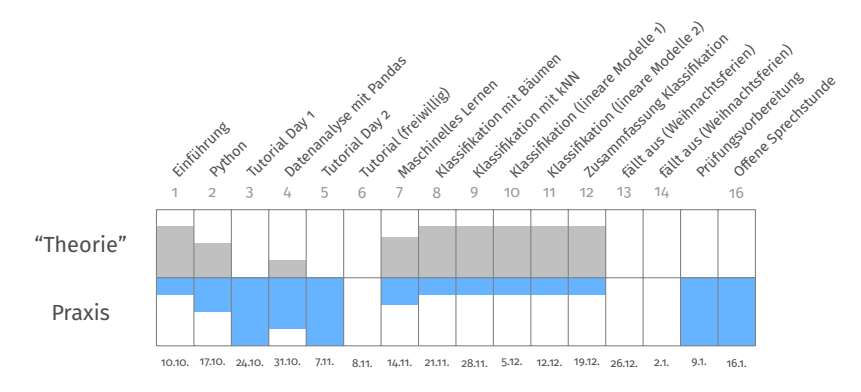

## Zur Orientierung

**Hochschule Bochum Bochum University** of Applied Sciences

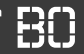

## **Wo sind wir heute?**

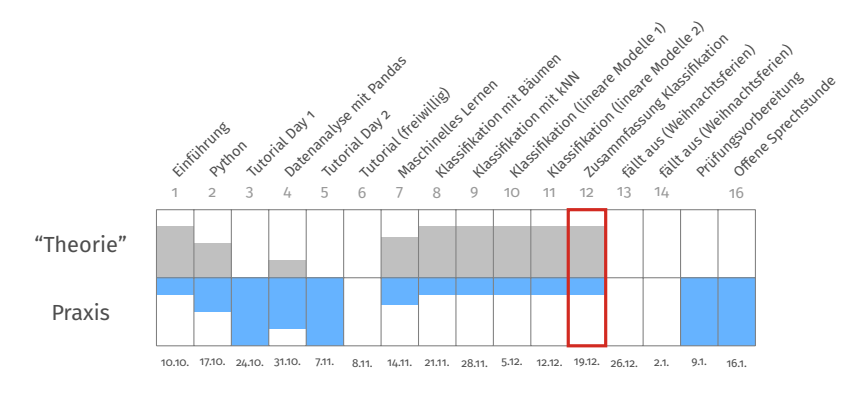

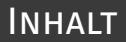

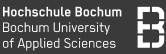

## [Zusammenfassung Klassifikation](#page-4-0)

- [Maschinelles Lernen mit Python](#page-19-0)
- [Klassifikationsverfahren](#page-30-0)
- [Model Selection](#page-35-0)
- [Organisatorisches / Wie geht's weiter?](#page-45-0)
- [Was erwartet Sie in Data Science 2?](#page-48-0)

# <span id="page-4-0"></span>**Zusammenfassung Klassifikation**

Lern-Algorithmen erwarten Daten häufig in Form einer Tabelle:

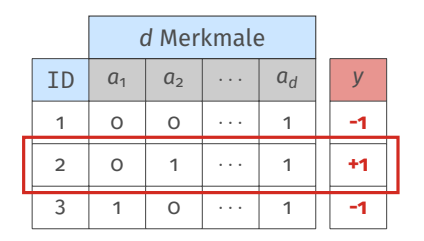

Beispiel 
$$
\mathbf{x}_2 = (x_{a_1}, x_{a_2}, \dots, x_{a_4}, y)
$$
  
= (0, 1, ..., 1, +1)

- Beispiele werden auch *examples* oder *instances* genannt
- Merkmale (engl. *features*) werden auch *attributes* oder *Variablen* (Statistik) bezeichnet

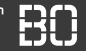

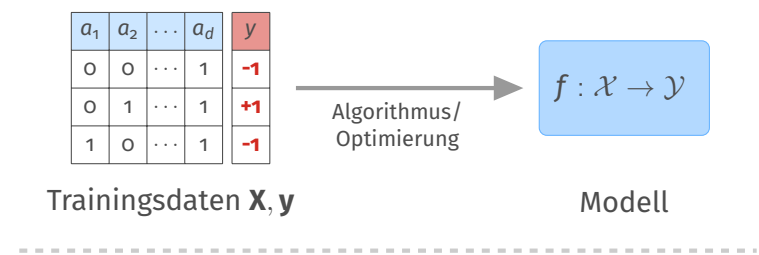

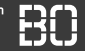

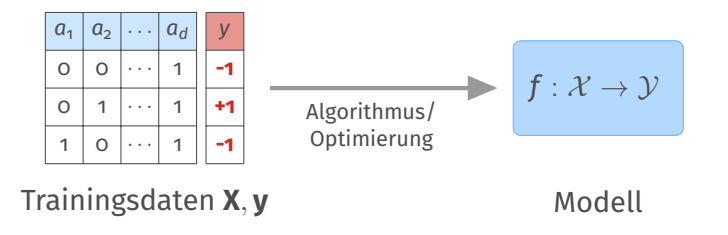

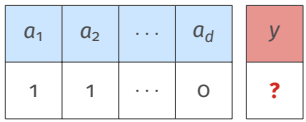

Neue Daten x', *y* unbekannt

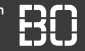

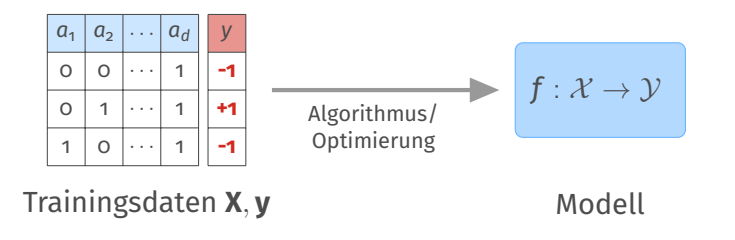

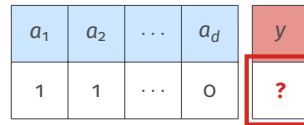

Neue Daten x', *y* unbekannt

Vorhersage

 $\hat{y} = f(\mathbf{x}')$ 

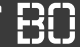

## **Klassifikation ordnet Beispielen diskreten Klassen zu**

- Vorgegebene Klassen  $\mathcal{Y} = \{C_1, \ldots, C_k\}$
- Gegeben Menge **X** × **y** ⊂ X × Y bei der jedem Beispiel *x<sup>i</sup>* die zugehörige Klasse zugeordnet ist: (*x<sup>i</sup>* , *yi* )
- Qualitätsfunktion  $q: (\mathcal{X} \times \mathcal{Y}) \times (\mathcal{X} \rightarrow \mathcal{Y}) \rightarrow \mathbb{R}$

**Ziel:**

• Finde Modell

$$
f:\mathcal{X}\rightarrow \mathcal{Y},
$$

das die Qualitätsfunktion optimiert.

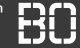

## **Klassifikation ordnet Beispielen diskreten Klassen zu**

- Vorgegebene Klassen  $\mathcal{Y} = \{C_1, \ldots, C_k\}$
- Gegeben Menge **X** × **y** ⊂ X × Y bei der jedem Beispiel *x<sup>i</sup>* die zugehörige Klasse zugeordnet ist: (*x<sup>i</sup>* , *yi* )
- Qualitätsfunktion  $q: (\mathcal{X} \times \mathcal{Y}) \times (\mathcal{X} \rightarrow \mathcal{Y}) \rightarrow \mathbb{R}$

**Ziel:**

• Finde Modell

$$
f:\mathcal{X}\rightarrow \mathcal{Y},
$$

das die Qualitätsfunktion optimiert.

**Lernen als Optimierungsproblem!**

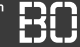

- Klassen:  $\mathcal{Y} = \{$  setosa, versicolor, virginica $\}$
- Menge **X** × **y** mit 150 Beispiele mit Spalte "species"
- Qualitätsfunktion

$$
q(\mathbf{X}\times \mathbf{y},f)=\sum_{(x,y)\in \mathbf{X}\times \mathbf{y}}err(y,\underbrace{f(x)}_{=\hat{y}}), \hspace{0.2cm} err(y,\hat{y})=\left\{\begin{array}{ll} \text{o}, & \text{falls } y=\hat{y} \\ \text{1}, & \text{sonst.} \end{array}\right.
$$

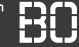

- Klassen:  $\mathcal{Y} = \{$  setosa, versicolor, virginica $\}$
- Menge **X** × **y** mit 150 Beispiele mit Spalte "species"
- Qualitätsfunktion

$$
q(\mathbf{X}\times \mathbf{y},f)=\sum_{(x,y)\in \mathbf{X}\times \mathbf{y}}err(y,\underbrace{f(x)}_{=\hat{y}}), \hspace{0.2cm} err(y,\hat{y})=\left\{\begin{array}{ll} \text{o}, & \text{falls } y=\hat{y} \\ \text{1}, & \text{sonst.} \end{array}\right.
$$

**Funktion** *q* **zählt die Anzahl der Vorhersagefehler des Modells** *f* **auf der Menge X**

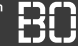

- Klassen:  $\mathcal{Y} = \{$  setosa, versicolor, virginica $\}$
- Menge **X** × **y** mit 150 Beispiele mit Spalte "species"
- Qualitätsfunktion

$$
q(\mathbf{X}\times \mathbf{y},f)=\sum_{(x,y)\in \mathbf{X}\times \mathbf{y}}err(y,\underbrace{f(x)}_{=\hat{y}}), \hspace{0.1cm} err(y,\hat{y})=\left\{\begin{array}{ll} \text{o}, & \text{falls } y=\hat{y} \\ \text{1}, & \text{sonst.} \end{array}\right.
$$

## **Funktion** *q* **zählt die Anzahl der Vorhersagefehler des Modells** *f* **auf der Menge X**

**Ziel:** Finde *f* <sup>∗</sup> mit minimalem *q*(*X*, *f*)

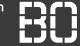

- Klassen:  $\mathcal{Y} = \{\text{setosa}, \text{version}, \text{virginica}\}$
- Menge **X** × **y** mit 150 Beispiele mit Spalte "species"
- Qualitätsfunktion

$$
q(\mathbf{X}\times \mathbf{y},f)=\sum_{(x,y)\in \mathbf{X}\times \mathbf{y}}err(y,\underbrace{f(x)}_{=\hat{y}}), \hspace{0.1cm} err(y,\hat{y})=\left\{\begin{array}{ll} \text{o}, & \text{falls } y=\hat{y} \\ \text{1}, & \text{sonst.} \end{array}\right.
$$

## **Funktion** *q* **zählt die Anzahl der Vorhersagefehler des Modells** *f* **auf der Menge X**

**Ziel:** Finde  $f^*$  mit minimalem  $q(X, f)$  → Optimierungsproblem

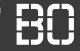

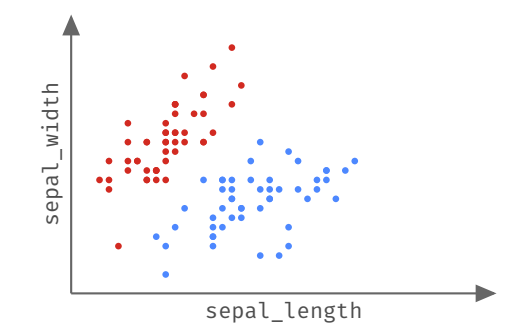

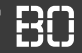

## **Beispiel: Klassifikation von Schwertlilien**

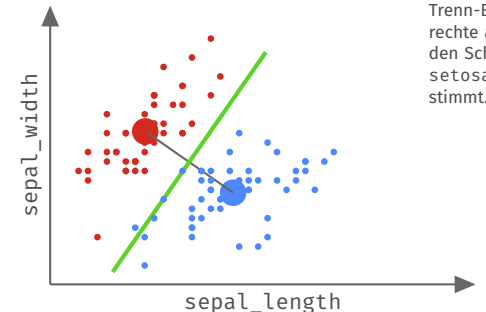

In diesem Fall wurde eine Trenn-Ebene als Mittelsenkrechte auf der Strecke zwischen den Schwerpunkten der Klasse setosa und versicolor bestimmt.

### **Einfacher Algorithmus:**

Trenn-Ebene über die Klassenschwerpunkte der Attribute sepal length und sepal width

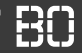

## **Beispiel: Klassifikation von Schwertlilien**

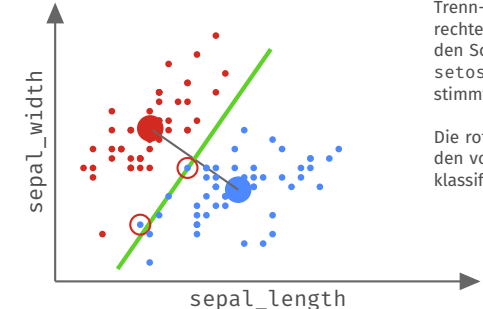

In diesem Fall wurde eine Trenn-Ebene als Mittelsenkrechte auf der Strecke zwischen den Schwerpunkten der Klasse setosa und versicolor bestimmt.

Die rot umkreisten Punkte werden von der Trenn-Ebene falsch klassifiziert.

### **Einfacher Algorithmus:**

Trenn-Ebene über die Klassenschwerpunkte der Attribute sepal length und sepal width

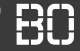

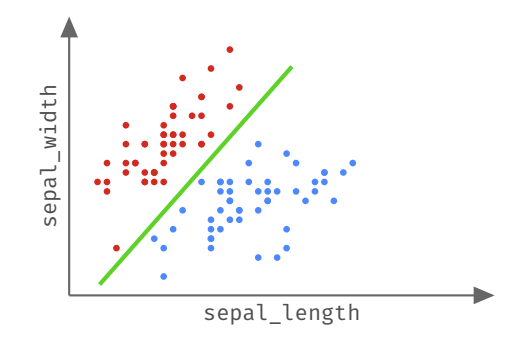

Die Daten sind *linear separierbar* – eine andere Ebene schafft dies ohne Fehler. Die Optimierung der Qualitätsfunktion sucht nach der besten Ebene.

## <span id="page-19-0"></span>**Maschinelles Lernen mit Python**

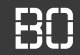

## **Module für das Maschinelle Lernen**

• SciKit-Learn ist umfangreiches Modul mit vielen ML Algorithmen

- learn
- SciKit-Learn funktioniert ganz gut mit Pandas
- Keras als Modul für *Deep Learning* mit Python

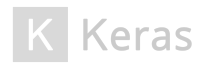

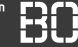

## **Modelle in Python - Welche Funktionen braucht man?**

- Anlegen eines neuen, untrainierten Modells
- Anpassen des Modells auf Daten **X**, **y**
- Vorhersagen ŷ berechnen auf Daten X<sup>\*</sup>

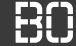

## **Beispiel: Modell Trainieren mit SciKit-Learn**

Wir betrachten im Folgenden diese Schritte:

- 1. Daten lesen
- 2. Trainings- und Test-Daten aufteilen
- 3. Modell trainieren
- 4. Mit Test-Daten das Modell evaluieren

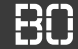

## **Beispiel: Modell Trainieren mit SciKit-Learn**

Wir betrachten im Folgenden diese Schritte:

- 1. Daten lesen
- 2. Trainings- und Test-Daten aufteilen
- 3. Modell trainieren
- 4. Mit Test-Daten das Modell evaluieren

Die confusion matrix haben wir auch für mehr als zwei Klassen kennengelernt.

## **Beispiel auf Iris Daten mit allen drei Klassen!**

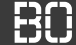

## **Schritt 1: Daten lesen**

Das haben wir ja bereits häufiger gemacht (Pandas):

```
import pandas as pd
df = pd.read_csv('data/iris.csv')
# Daraus nehmen wir die Spalten mit Features
# und separat (fuer y) die Spalte mit den Labeln
features = [c for c in df.columns if c != 'species']
X = iris[features]y = iris['species']
```
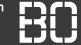

## **Schritt 2: Trainings- und Test-Daten aufteilen**

Eigene Split-Methode war ja Bestandteil von Übungsblatt 4. Wir schauen uns das jetzt mal mit SciKit-Learn an:

```
from sklearn.model_selection import train_test_split
# Wir teilen den Datensatz in 80% Trainingsdaten
# und 20% Testdaten auf:
X_tr, X_tst, y_tr, y_tst = train_test_split(X, y,
                              test_size=0.2)
```
**Hinweis:** Ich habe hier lediglich aus Platzgründen auf der Folie X\_train als X tr und X test als X tst abgekürzt.

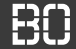

## **Schritt 3: Modell trainieren**

Wir erzeugen einen leeren Entscheidungsbaum und trainineren ihn mit den Trainingsdaten:

```
from sklearn.tree import DecisionTreeClassifier
# 'gini' ist der Default Fall als Split-Kriterium,
                              wir# koennten auch 'entropy' nehmen:
model = DecisionTreeClassifier(criterion="gini")
# Den Baum trainieren:
model.fit(X_tr, Y_tr)
```
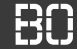

## **Schritt 4: Modell auf Test-Daten ausprobieren**

Wir wenden das gelernte Modell mit predict auf die Test-Daten an und schauen uns die confusion matrix an:

```
from sklearn.metrics import confusion_matrix
# y_hat enthaelt dann die vorhergesagten Werte:
v predicted = model.predict(X tst)
# Wir berechnen die Confusion Matrix
# aus (wahrheit,vorhersage):
matrix = confusion matrix(y_t, y_p)print(matrix)
```
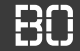

## **Vereinfachte Auswertung: Testfehler**

SciKit Learn bietet accuracy score Funktion an, die die relative Vorhersagegüte berechnet:

```
from sklearn.metrics import accuracy_score
y predicted = model.predict(X tst)
# 1 - acc_score(..) liefert den relativen Fehler:
err = 1 - accuracy_score(y_predicted, y_test)
```
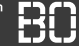

## **Auch interessant - der classification report**

SciKit-Learn bietet noch einen kleinen Bericht zusätzlich zur confusion matrix, nämlich den **classification report**:

```
from sklearn.metrics import classification_report
# Aus den Test y und den vorhergesagten y_predicted
# kann man den classification report erstellen:
#
report = classification_report(y_tst, y_predicted,
                              digits=3)
print(report)
```
## <span id="page-30-0"></span>**Klassifikationsverfahren**

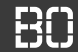

## **Entscheidungsbäume, nächste Nachbarn und lineare Modelle**

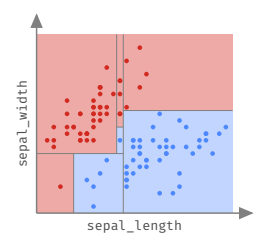

#### Entscheidungsbaum

Trennung nach einzelnen Attributen, achsenparallel

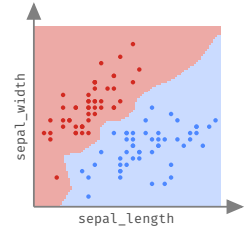

#### k-nächste Nachbarn

Trennung in Regionen, nach Distanz (Berechnung über alle Attribute)

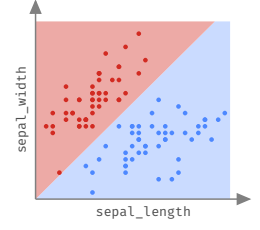

#### Lineare Modelle

Trennung mit linearer Funktion über alle Attribute

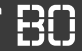

## **Betrachten wir einen anderen Datensatz:**

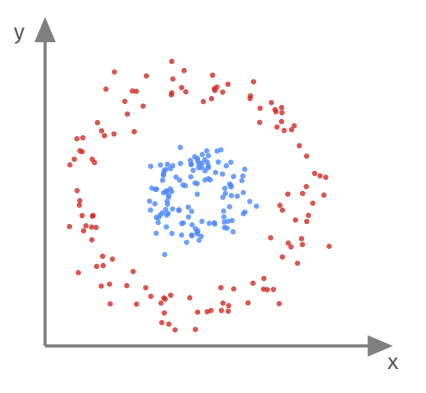

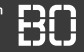

## **Betrachten wir einen anderen Datensatz:**

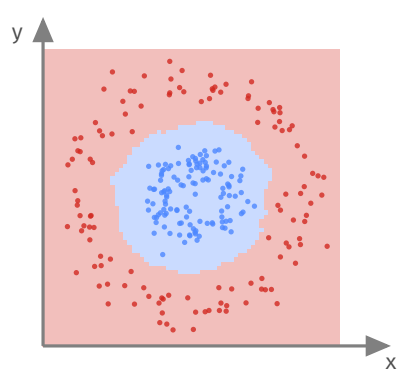

Mit k-NN Modell kein Problem. **k-NN ist aber sehr langsam bei der Vorhersage! :(**

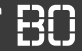

## **Betrachten wir einen anderen Datensatz:**

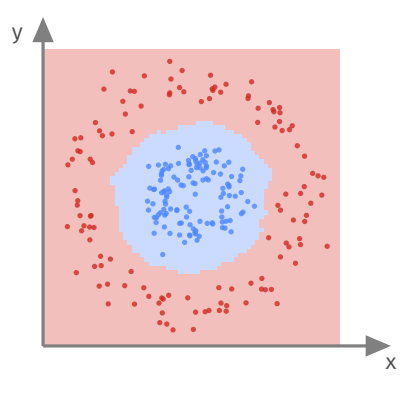

**Mit linearem Modell nicht lösbar?**

## <span id="page-35-0"></span>**Model Selection**

Hochschule Bochum um Hniversitv of Annlied Sciences

## **Entscheidungsbäume**

- + leicht zu interpretieren
- + schnell in der Vorhersage
- Nur jeweils ein Attribut zum verzweigen
- neigt zu Overfitting
- nur Achsen-parallele Entscheidungslinien

Hochschule Bochum um Hniversitv of Annlied Sciences

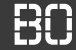

## *k***-Nearest-Neighbors**

- + leicht verständlich
- + robustes Verfahren, wenig Overfitting (für größeres *k*)
- u.U. sehr langsam in der Vorhersage
- Distanzfunktion kann schwierig werden (Welche? Problemspezifisch?)
- Problematisch in hohen Dimensionen (spärliche Datenbereiche)

ischule Bochum um Hniversity of Annlied Sciences

## **SVM (linear/nicht-linear)**

- + schnell in der Vorhersage
- + Funktioniert auch in hohen Dimensionen gut (Texte)
- Interpretierbarkeit?
- Auswahl der Kern-Funktion?
- Einstellungen für Parameter?

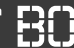

### **Entscheidungsbäume, nächste Nachbarn und lineare Modelle**

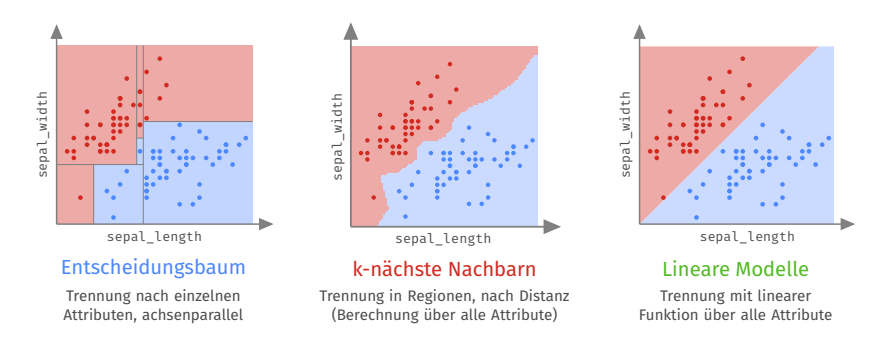

## **Welches Verfahren für meine Daten?**

Klassifikation - Modell-Evaluation

**Hochschule Bochum Bochum University** of Applied Sciences

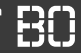

## **Vorgehen beim überwachten Lernen**

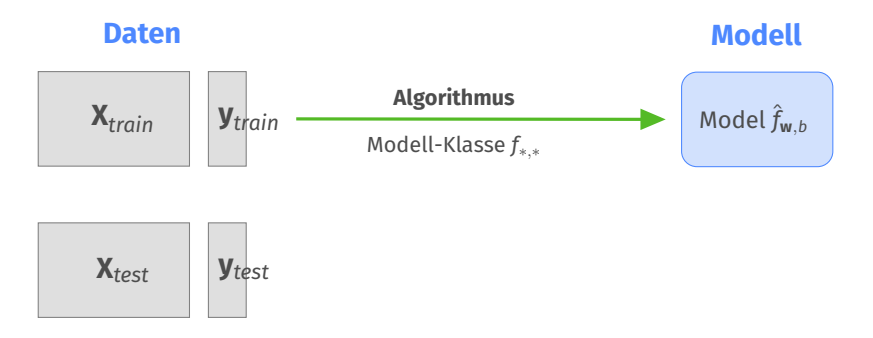

Klassifikation - Modell-Evaluation

**Hochschule Bochum Bochum University** of Applied Sciences

### **Vorgehen beim überwachten Lernen**

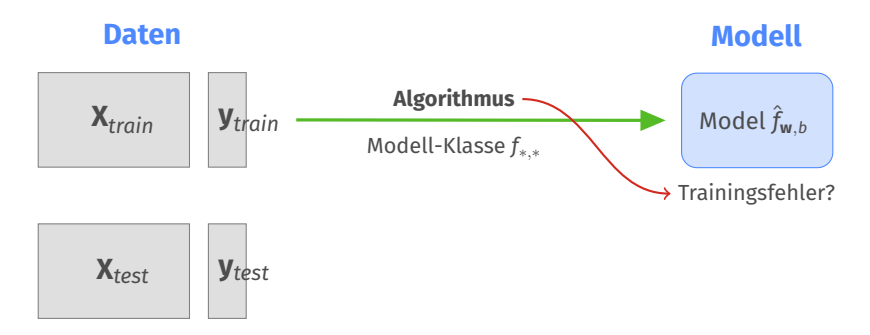

Klassifikation - Modell-Evaluation

**Hochschule Bochum Bochum University** of Applied Sciences

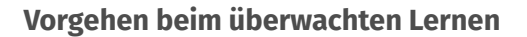

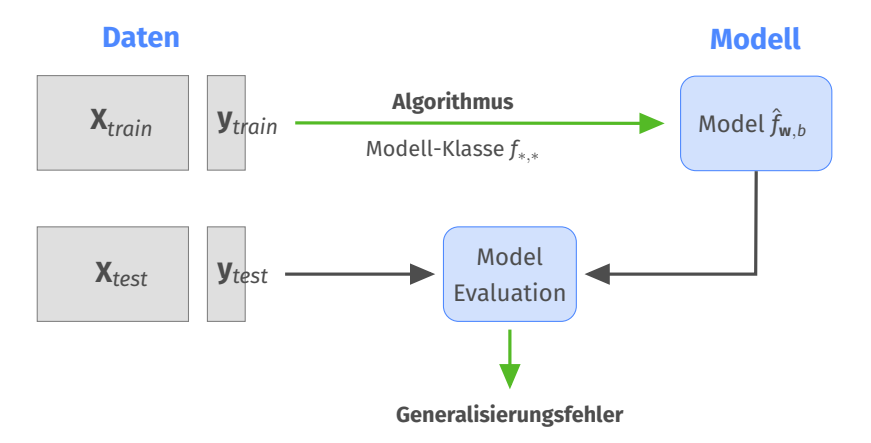

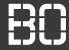

## **Algorithmus-Auswahl:**

- Wählt den Lern-Algorithmus, der das Modell auswählen soll
- Jeder Algorithmus ist auf Modell-Klasse beschränkt

## **Hyperparameter-Auswahl:**

- Wählt die Parameter für den Lern-Algorithmus
- Parameter bestimmen, wie das beste Modell gesucht wird

## **Parameter-Auswahl:**

- Auswahl der Modell-Parameter durch den Algorithmus
- Modell-Parameter legen *ein* Modell aus Modell-Klasse fest

## Modell-Selektion

**Hochschule Bochum Bochum University** of Applied Sciences

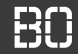

## **Suche nach dem besten Modell**

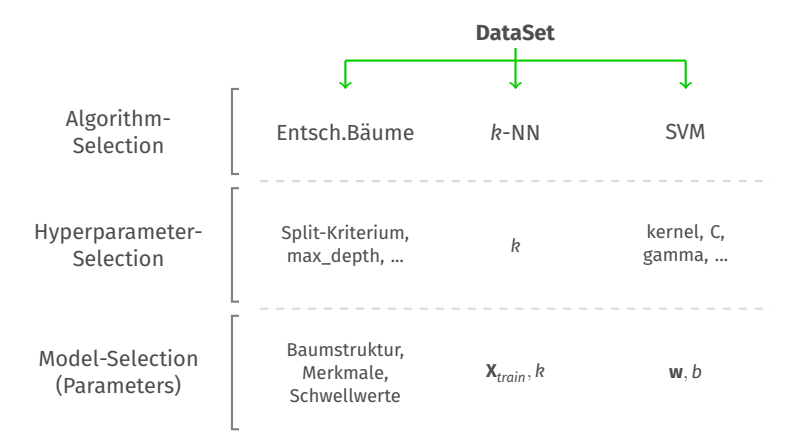

# <span id="page-45-0"></span>**Organisatorisches / Wie geht's weiter?**

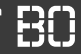

## **Lehre Evaluation**

## Zur Evaluation der Vorlesung Data Science 1:

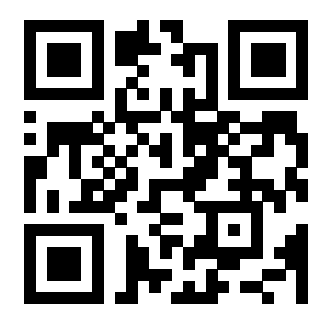

**<https://hsbo.de/ds1ev>**

## Prüfung (Hausarbeit)

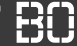

## **Prüfungsleistung - Hausarbeit**

- Prüfungsleistung ist Hausarbeit
- Aufgabenstellung wird am 9.1.2024 vorgestellt
- Bearbeitung bis 18.2.2023 um 23:59 Uhr (Abgabe: PDF des Notebooks in Moodle hochladen)
- Gruppenarbeit mit max. 3 Personen möglich
- Selbstorganisation der Gruppen, bitte bis 10.2.2024 Gruppeneinteilung verbindlich mitteilen (Mail)

## <span id="page-48-0"></span>**Was erwartet Sie in Data Science 2?**

## Zur Orientierung

**Hochschule Bochum Bochum University** of Applied Sciences

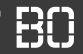

## **Aufbau der Vorlesung**

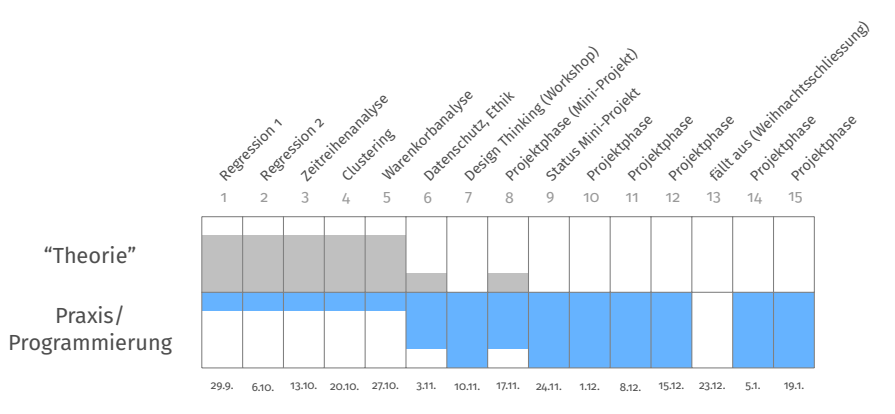

## DATA SCIENCE<sub>2</sub>

Hochschule Bochum Bochum Hoiversity of Annlied Sciences

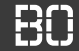

## **Ziel des Kurses**

- Datengetriebenes Denken fördern
- Lern-Probleme in Anwendungen identifizieren
- Ideen für Data Science Lösungen entwickeln
- Exploration+Prototyping von Daten/Modellen

## **Projektphase**

- Zusammenhängenden Anwendungsfall bearbeiten
- Unterschiedliche Aufgaben in gleichem Fallbeispiel
- Gruppenarbeit, gemischte Studiengänge (!?)

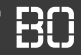

## **Prüfungsleistung**

- Präsentation des Projektes (Vortrag)
- Hausarbeit über das Projekt ca. 8-10 Seiten
- Abgabe + Präsentation in Gruppen